*Logiciel : TeamViewer Host pour Mac*

**Mac et Linux** Posté par : JPilo Publiée le : 17/5/2011 14:00:00

**TeamViewer GmbH,** fournisseur leader de solutions de communication et de collaboration en ligne, lanceson nouveau module Host pour Mac, con§u pour permettre un accÂ<sup>"</sup>s 24h/24 et 7j/7 aux Macs.

Ce nouveau module, gratuit pour un usage non commercial, est parfaitement adapt $\tilde{A}$ © pour accéder à lâ∏information ou résoudre des problà mes à distance sur un ordinateur ou un serveur informatique.

En tant que leader du march $\tilde{A}$ ©, TeamViewer est sp $\tilde{A}$ ©cialiste de lâ $\Box$ acc $\tilde{A}$  s  $\tilde{A}$  distance sous Windows, Mac et Linux. TeamViewer propose  $\tilde{A}$ © galement des solutions dâ $\Box$ acc $\tilde{A}$  s  $\tilde{A}$  distance pour iPhone, iPad et appareils fonctionnant sous Android, afin dâ $\Box\Box\tilde{A}$ ©tendre les possibilit $\tilde{A}$ ©s de connexion au bureau,  $oA^1$  que lâ $\Box$ on soit.

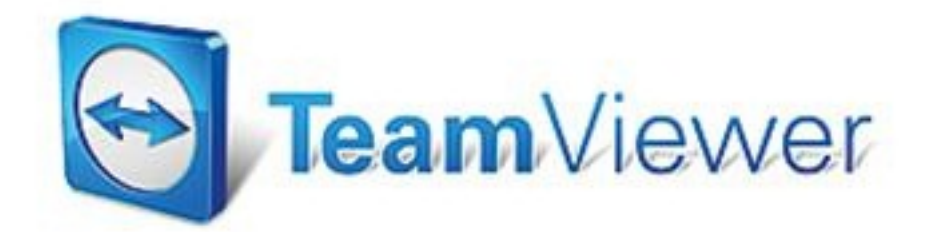

Le module TeamViewer Host pour Mac permet aux utilisateurs dâ<sub>□□</sub>accéder 24h/24 et 7j/7 Ã leurs Macs depuis nâ $\Box$ importe quel ordinateur dans le monde.

Grâce ce nouveau module, il est possible de se connecter à distance à son Mac pendant les vacances ou tout simplement lors de d $\tilde{A}$ © placements. Les professionnels peuvent configurer un acc s continu leur Mac afin de récupérer des documents tout en continuant de travailler Â distance depuis nâ $\Pi$ importe quel endroit. Pour les utilisateurs avertis, un acc s permanent peut être paramétré sur les ordinateurs et serveurs des clients habituels afin dâ∏∏instaurer une connexion plus rapide et pratique.

## **Installation facile du module Host pour Mac de TeamViewer**

Le logiciel peut ªtre téléchargé en moins dâ∏une minute. A lâ∏∏installation, un identifiant permanent et un mot de passe sont générés pour permettre lâ∏accà sà chaque ordinateur. Apr s lâ $\Box$ installation, TeamViewer Host est ex©cuté en permanence en arrià re-plan et démarre automatiquement avec lâ∏ordinateur.

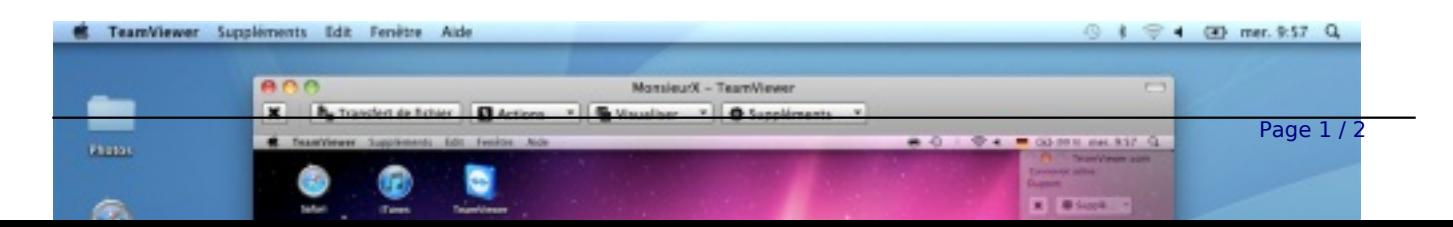

Lorsque TeamViewer est installé, il est possible dâ<sub>□</sub> établir une connexion instantanée. Pour cela, lâ<sub>o</sub> utilisateur doit simplement entrer lân DD de lân ph te et le mot de passe de celui-ci dans le champ  $\hat{A} \times c\tilde{A} \hat{\otimes} e\tilde{c}$  une session  $\hat{A} \times d\tilde{c}$  la fen $\tilde{A}^{\text{at}}$ re dâ $\tilde{A}$  accueil du logiciel TeamViewer. Une fois connecté, lâ $\Box$ ordinateur ou le serveur, peut être contrà ´Ié comme si lâ $\Box$ utilisateur était assis devant celui-ci.

TeamViewer Host pour Mac propose un certain nombre de fonctions cl©s qui le rendent attrayant pour les responsables informatiques. Il est notamment possible de red $\tilde{A}$ ©marrer un ordinateur  $\tilde{A}$ distance. Cette fonctionnalité est particulià rement importante lors de lâ<sub>ll</sub>installation ou de la mise  $\tilde{A}$  jour dâ $\pi$ un logiciel. Il est aussi possible de changer dâ $\pi$ utilisateur pendant une session, sans interruption de celle-ci, afin de bénéficier dâ∏une aide supplémentaire.

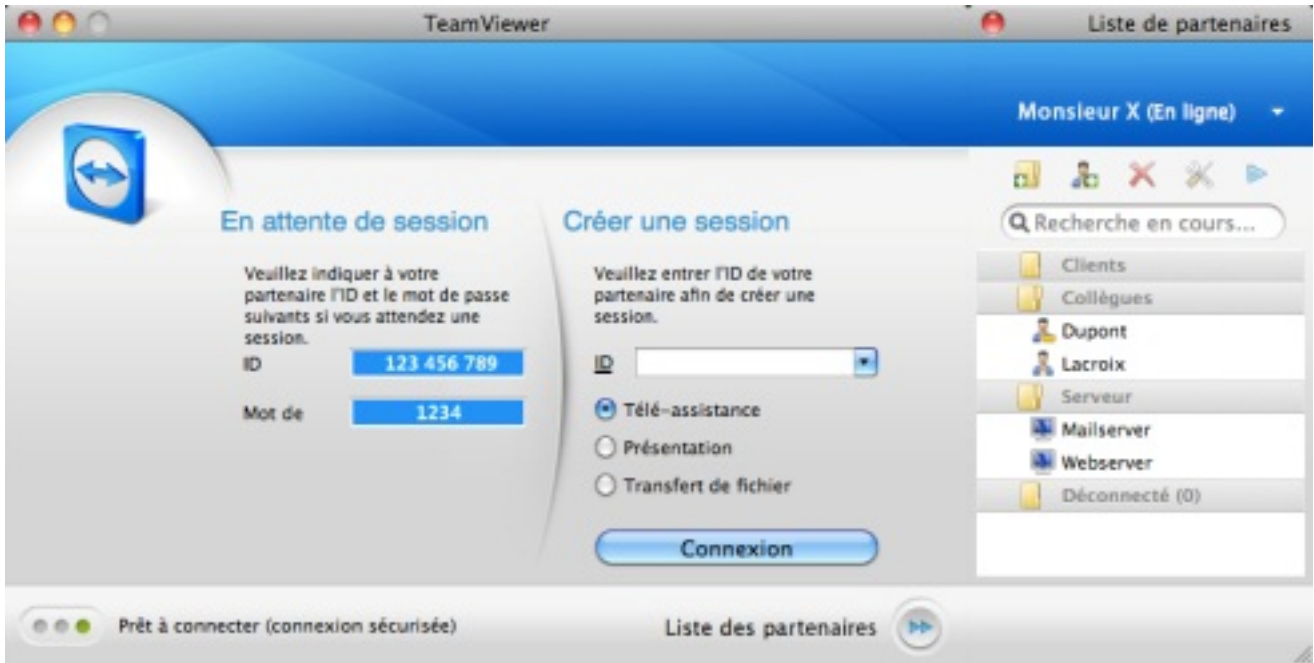

« *Chez TeamViewer, nous sommes constamment à la recherche de solutions pour optimiser les moyens de connexion* » dit Holger Felgner, Directeur Général de TeamViewer. « Nous *savons que les utilisateurs de Mac seront ravis de cette fonction et de la souplesse de travail que cela leur apporte au quotidien, les utilisateurs de Windows et de Linux seront, quant à eux, en mesure de collaborer facilement avec leurs homologues Mac.* »

**TeamViewer Host pour Mac fait partie intégrante du nouveau logiciel TeamViewer 6**. Le logiciel est compatible avec Mac OSX Ã partir de la version 10.4. Les licences professionnelles de TeamViewer offrent, en outre, un nombre illimit $\tilde{A} \odot$  dâ $\cap$ installation du module Host.

Comme toutes les solutions TeamViewer, le module Host pour Mac garantit un niveau de sécurité maximal grâce à un codage de session AES (256 bits). Cette solution a été reconnue par plusieurs sociétés de contrà le qualité, y compris Fiducia, laquelle certifie TeamViewer, pour un usage adapté aux marchés financiers.